## Вариант 2

A. Даны 2 целых числа.

Выведите их произведение, если оба числа делятся на 3, разность (из первого вычтите второе), если только одно делится на 3 и сумму, если оба числа не делятся на 3.

На вход программе подаётся две строки, в каждой записано по одному целому числу.

Программа должна вывести одно целое число в соответствии с условием задачи.

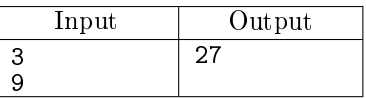

B. Даны 3 натуральных числа.

Выведите максимальное из них, делящееся на 3. Если таких нет, выведите -1.

На вход программе подаётся три строки, в каждой записано по одному натуральному числу.

Программа должна вывести одно число — ответ на вопрос задачи.

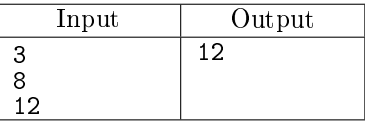

C. На плоскости заданы своими координатами 2 точки.

В зависимости от того, как расположены точки на декартовой плоскости, выведите:

- 0, если одна или обе точки лежат на осях координат
- 1, если обе принадлежат II четверти координатной плоскости
- 2, если II координатной четверти принадлежит только первая точка
- 3, если II координатной четверти принадлежит только вторая точка
- 4, если обе точки лежат вне II четверти.

Правила применяются в порядке их перечисления.

На вход программе подаётся четыре строки, в каждой записано по одному целому числу: абсцисса первой точки, ордината первой точки, абсцисса второй точки, ордината второй точки.

Программа должна вывести число — ответ на вопрос задачи.

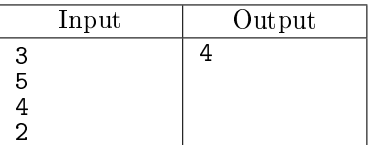

D. Дано натуральное число  $N$ .

Выведите правильное склонение слова stol (stol, stola, stolov), соответствующее этому числу.

На вход программе подаётся одна строка, содержащая одно натуральное число  $N$ , не превосходящее 1000.

Требуется вывести через пробел указанное число N и слово stol в правильном склонении.

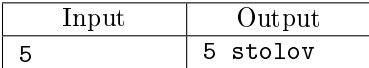

Е. Даны три натуральных числа:  $K$  — количество классов,  $P$  — количество парт в каждом классе и  $S$  — количество стульев. За каждую парту можно поставить только 0, 1 или 2 стула.

Мы хотим расставить все стулья так, чтобы количество классов с партами, у которых стоят ровно по два стула, было максимальным. Кроме того, в неполном классе (если такой существует) требуется сделать количество парт с двумя стульями максимально возможным.

Требуется вывести два числа: количество классов, в которых за каждой партой по два стула и количество парт с двумя стульями в не до конца заполненном классе (если такого не существует — вывести вместо второго числа −1). Количество полных классов не может быть больше заданного  $K$  (т.е. если у нас стульев так много, что все наши классы заполнены, но стулья еще остаются, выводим  $K$ )

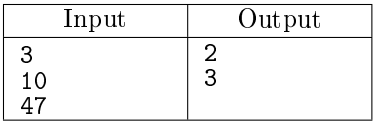